## Systemeinstellung = Alle

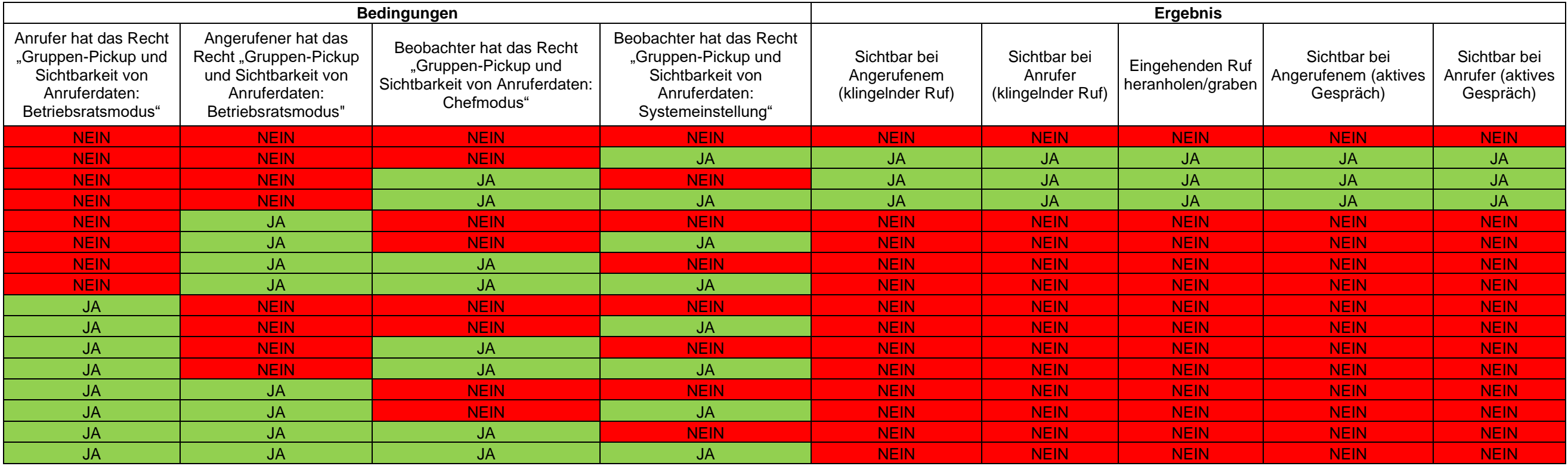

Die Angaben in dieser Tabelle gelten nur für Version 6.7.1.23 und 6.7.1.20.

## Systemeinstellung = Gruppe

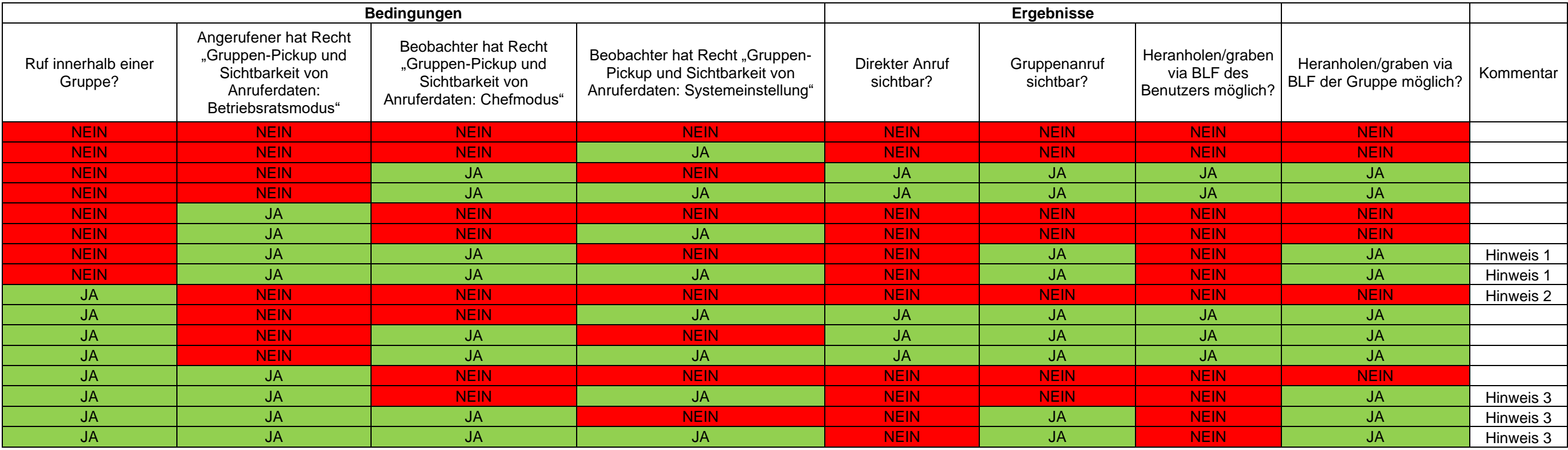

Die Angaben in dieser Tabelle gelten nur für Version 6.7.1.23 und 6.7.1.20.

- Hinweis 1: Achtung beim Anruf auf GruppenNummer: Beim Teilnehmer selbst ist der Anruf nicht sichtbar, bei der Gruppe schon. Man kann ihn sowohl vom Teilnehmer als auch von der Gruppe grabben.
- Hinweis 2: Als Gruppenmitglied sieht man nicht bei der BLF der Gruppe nicht wer anruft.
- Hinweis 3: Es ist möglich bei einem Gruppenruf direkt von der BLF des anderen Gruppenbenutzers und auch von der BLF der Gruppe heranzuholen / zu grabben.

## Systemeinstellung = Niemand

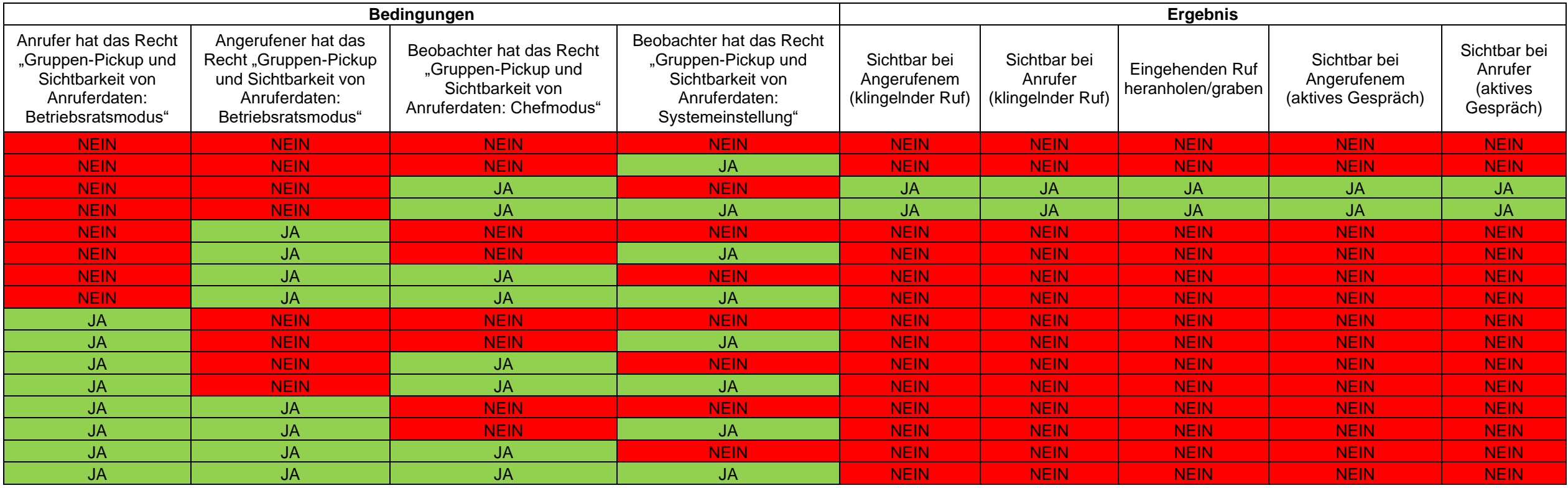

Die Angaben in dieser Tabelle gelten nur für Version 6.7.1.23 und 6.7.1.20.